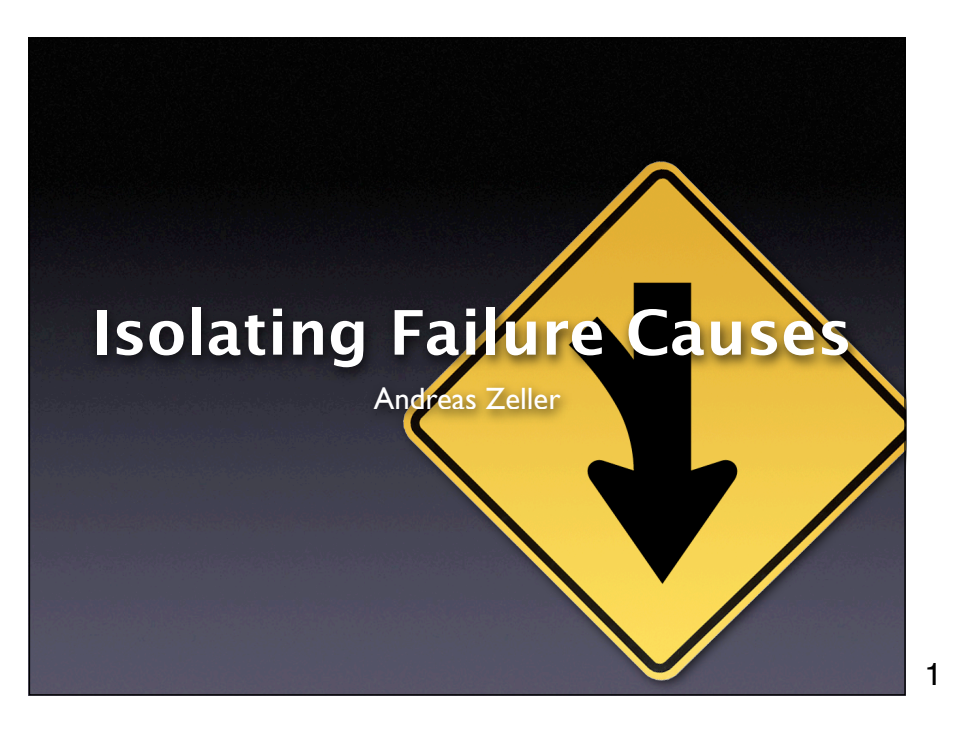

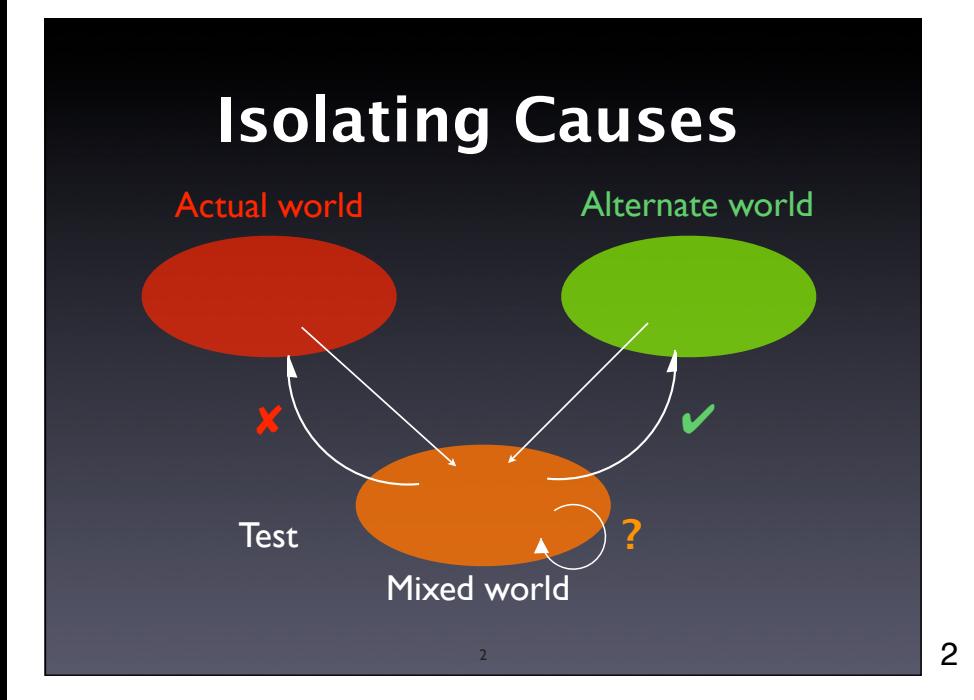

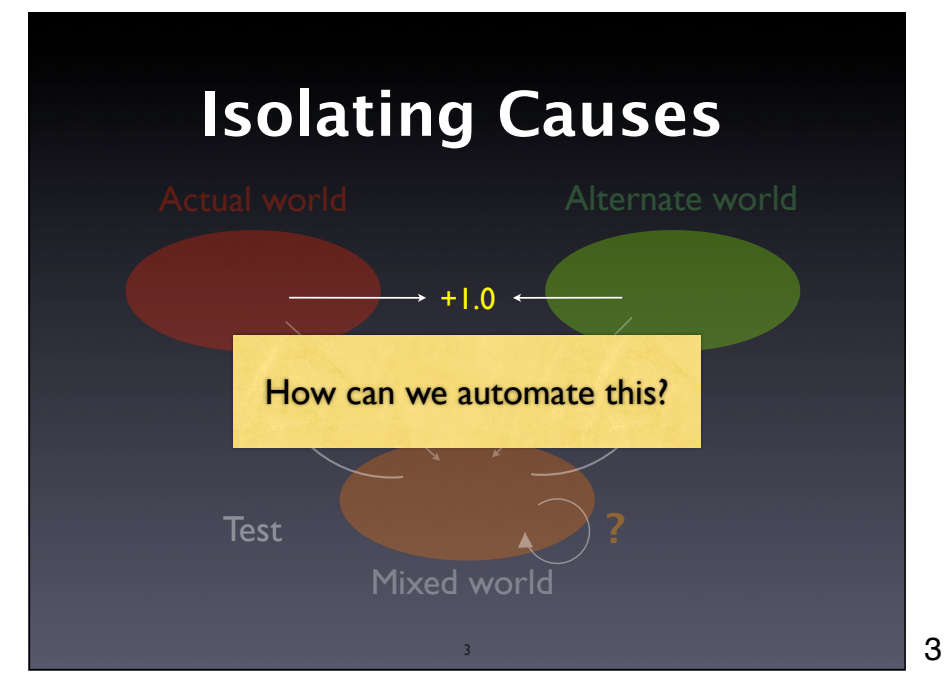

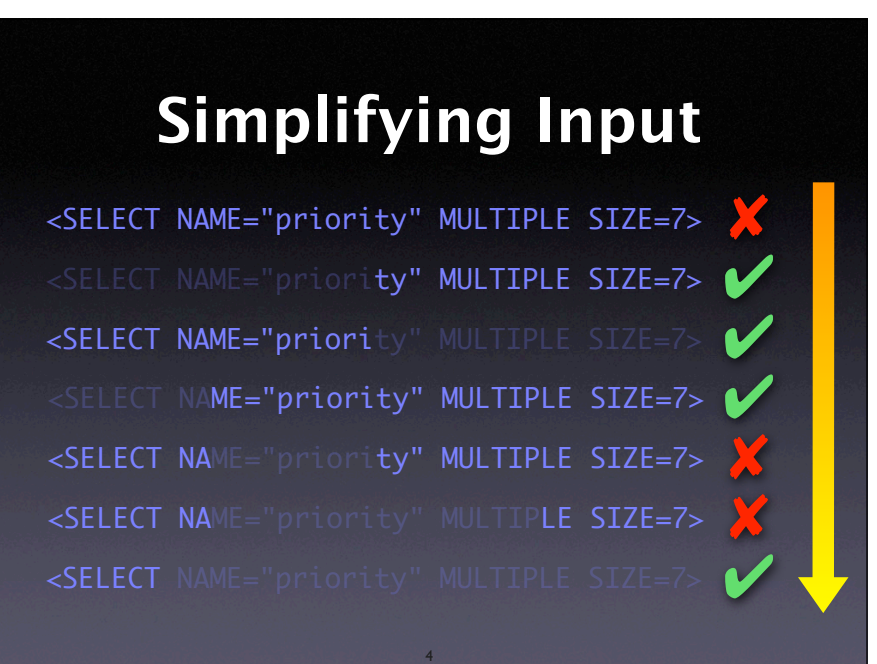

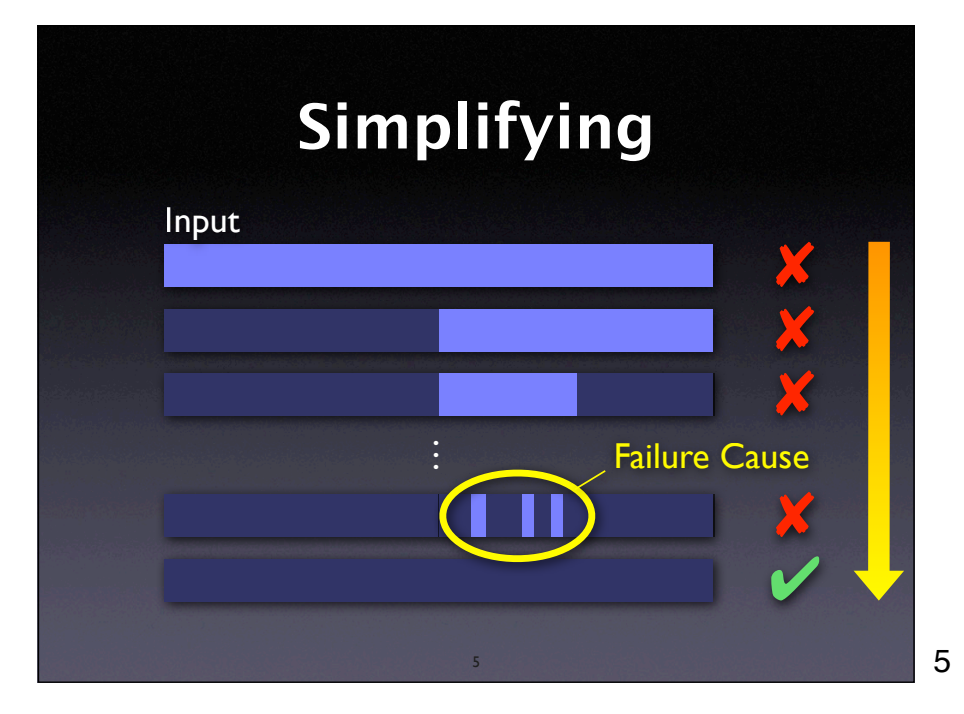

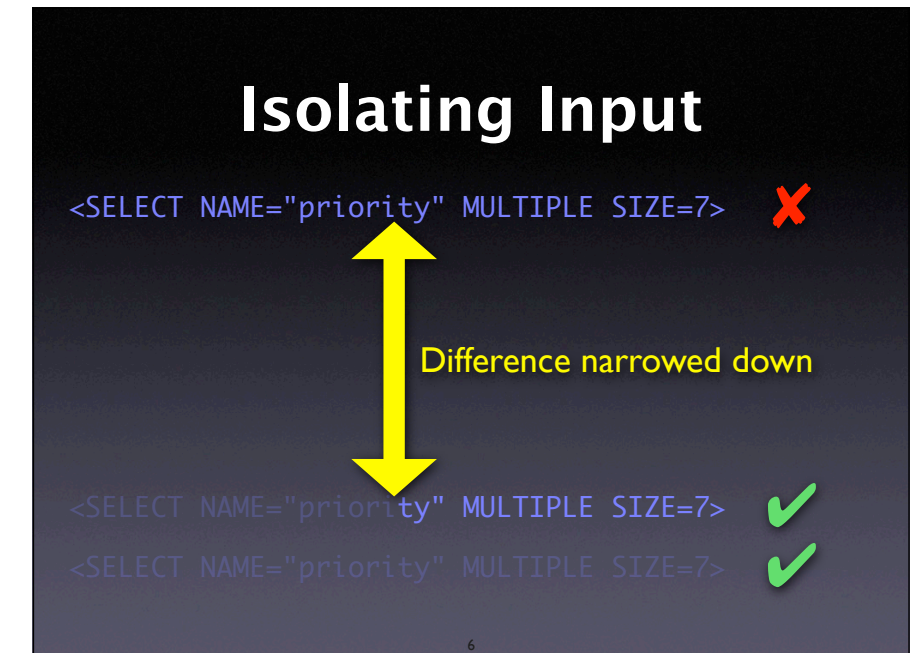

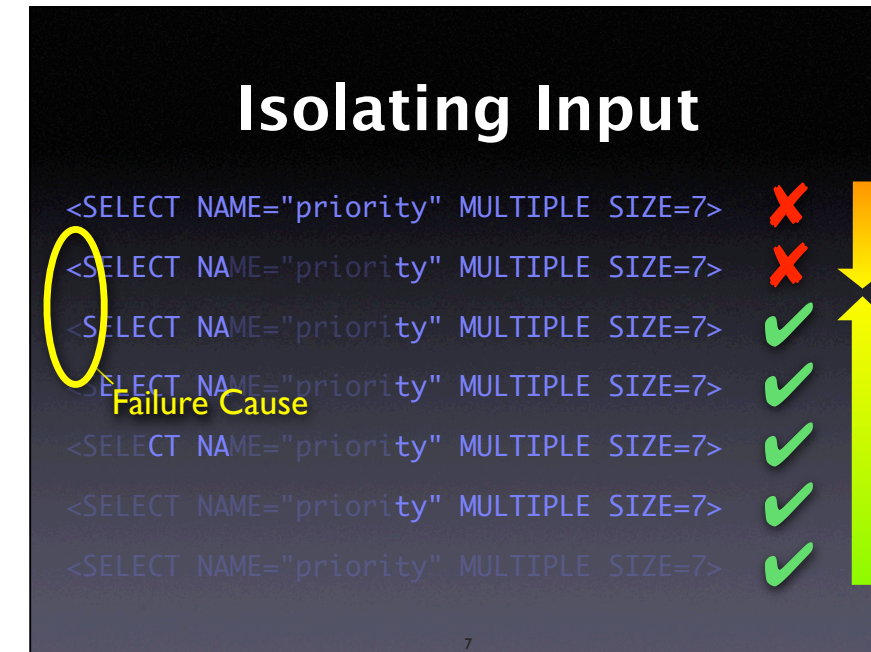

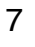

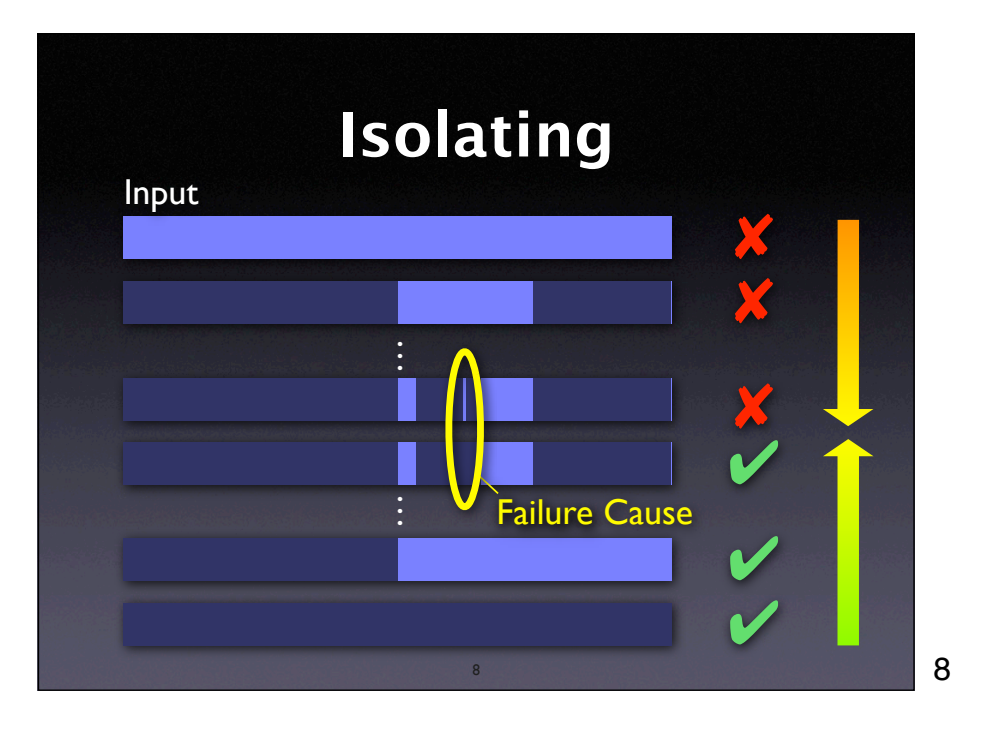

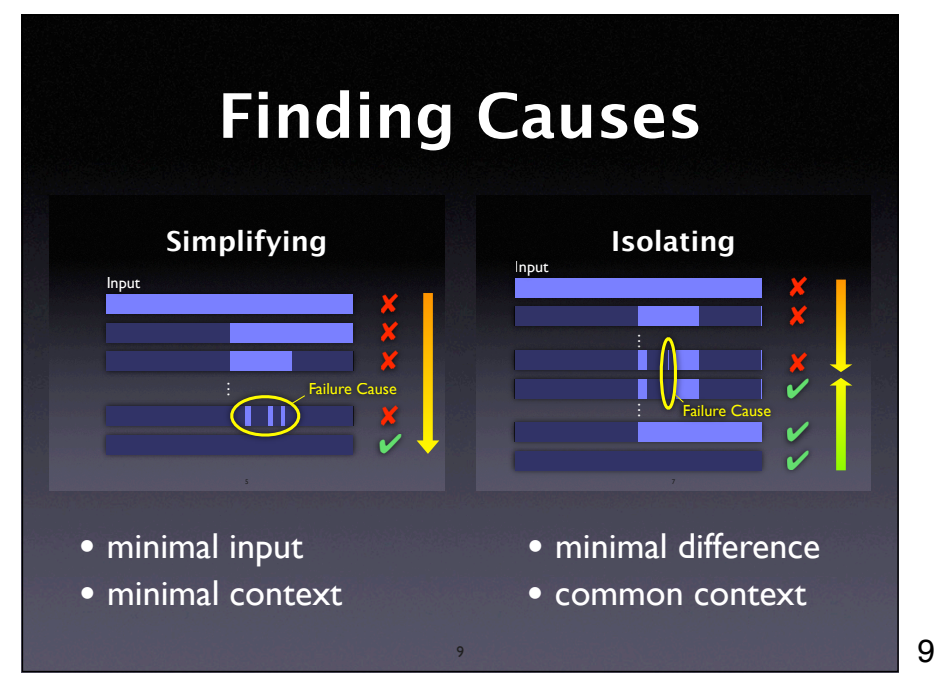

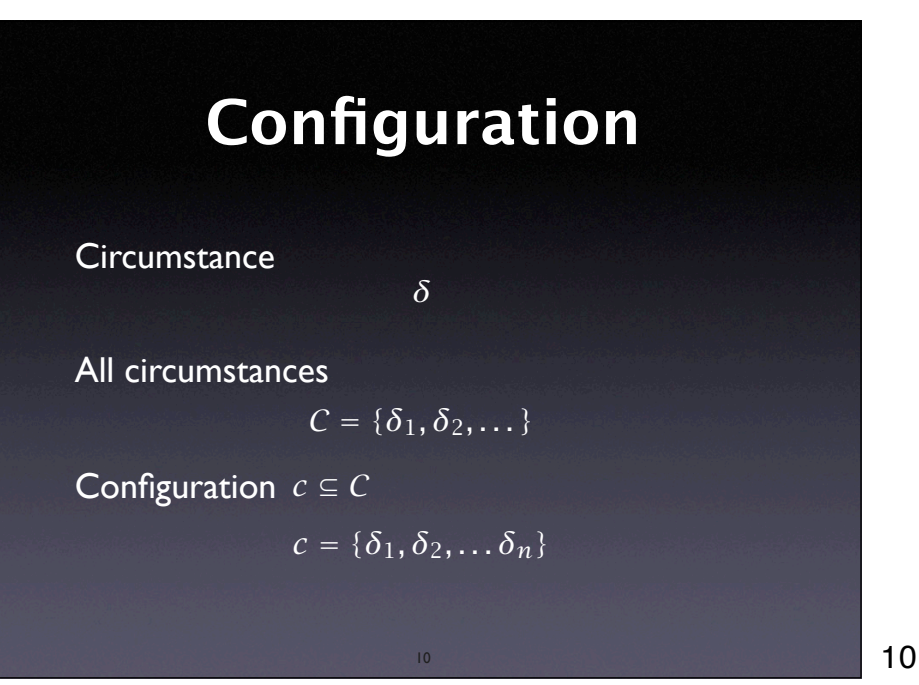

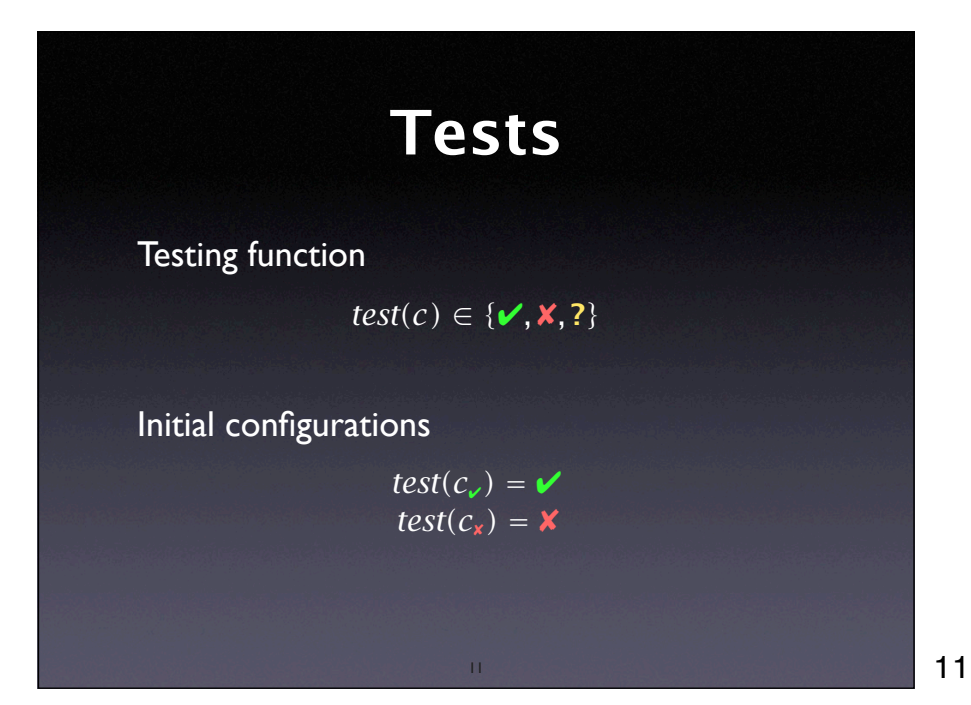

## **Minimal Di!erence**

Goal: Subsets  $c'_*$  and  $c'_*$  $\emptyset = c_{\mathsf{v}} \subseteq c_{\mathsf{v}}' \subseteq c_{\mathsf{x}}' \subseteq c_{\mathsf{x}}$  $\Delta = c'_{\mathbf{x}} \setminus c'_{\mathbf{y}}$ **Difference** Difference is 1-minimal

 $\forall \delta_i \in \Delta \cdot \text{test}(c'_{\mathbf{v}} \cup \{\delta_i\}) \neq \mathbf{v} \land \text{test}(c'_{\mathbf{x}} \setminus \{\delta_i\}) \neq \mathbf{x}$ 

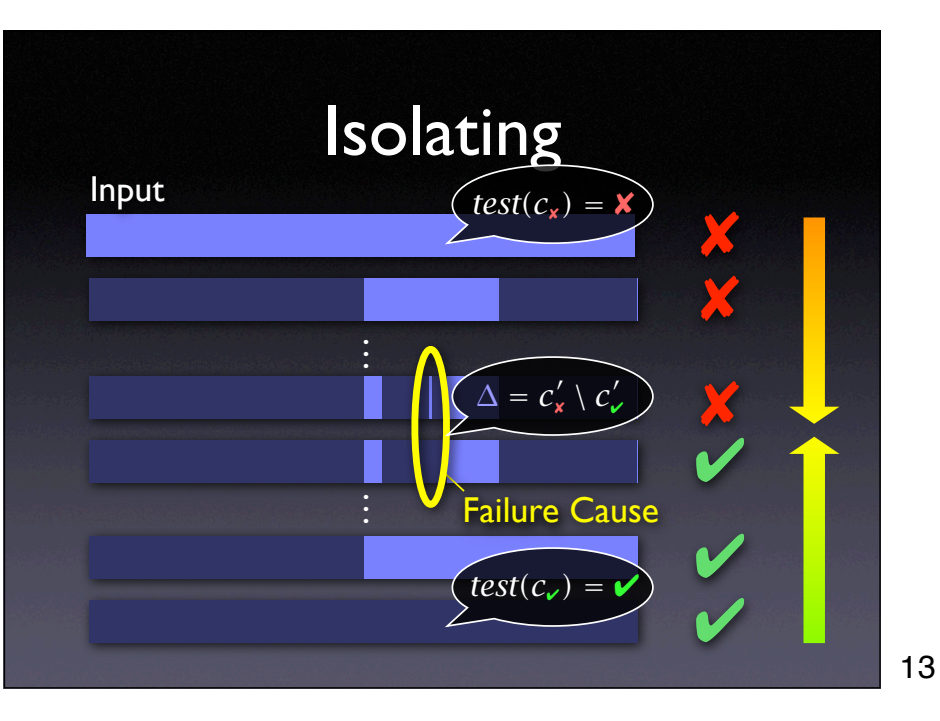

### **Algorithm Sketch**

- Extend *ddmin* such that it works on *two sets at a time* –  $c'_{\mathbf{x}}$  and  $c'_{\mathbf{y}}$
- Compute subsets

 $\Delta_1 \cup \Delta_2 \cup \cdots \cup \Delta_n = \Delta = c'_x \setminus c'_y$ 

14

- For each subset, test
	- the *addition*  $c'_{\mathsf{v}} \cup \Delta_i$
	- the *removal*  $c'_x \setminus \Delta_i$

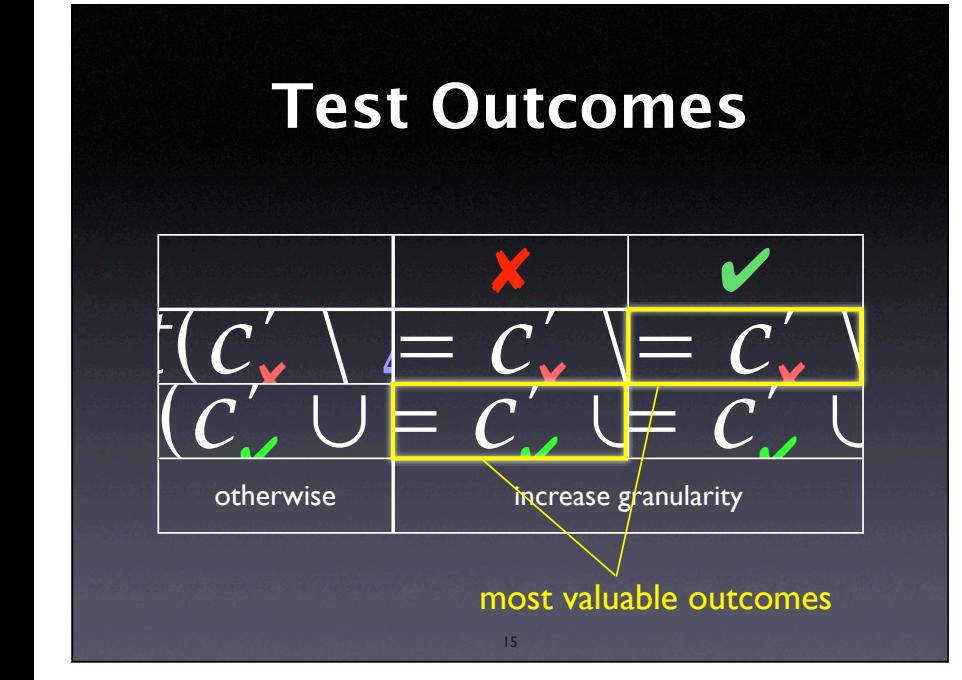

### **dd in a Nutshell**

 $dd(c_{\nu}, c_{\kappa}) = (c'_{\nu}, c'_{\kappa}) \quad \Delta = c'_{\kappa} \setminus c'_{\nu}$  is 1-minimal

 $dd(c_{\nu}, c_{\nu}) = dd'(c_{\nu}, c_{\nu}, 2)$ 

 $dd'(c'_{\nu}, c'_{\nu}, n) =$ 

 $(c'_{\mathbf{v}}, c'_{\mathbf{x}})$   $dd'(c'_\n\times \Delta_i, c'_\n\times$ *dd*! *(c*! ✔*, c*!  $dd'(c'_\n\mathbf{x}, c'_\n\mathbf{x}, \min(2n, |\Delta|))$ *(c*! ✔*, c*!

16  $if |\Delta| = 1$  $\mathcal{L}'_{\mathbf{x}}$ , 2) if ∃*i* ∈ {1..*n*} · *test*( $c'_{\mathbf{x}} \setminus \Delta_i$ ) =  $\checkmark$  $\mathcal{L}' \cup \Delta_i$ , 2) if ∃*i* ∈ {1..*n*} · *test*( $c'_{\mathcal{L}} \cup \Delta_i$ ) = **×** *dd*<sup>'</sup> ( $c'_{\nu} \cup \Delta_i$ ,  $c'_{\kappa}$ , max $(n-1,2)$ ) else if ∃*i* ∈ {1..*n*} · *test*( $c'_{\nu} \cup \Delta_i$ ) =  $\checkmark$ *dd*<sup>'</sup>  $(c'_{\mathbf{x}}, c'_{\mathbf{x}} \setminus \Delta_i, \max(n-1,2))$  else if ∃*i* ∈ {1.*n*} · *test*( $c'_{\mathbf{x}} \setminus \Delta_i$ ) = **×** else if  $n < |\Delta|$  ("increase granularity") ✘*)* otherwise

16

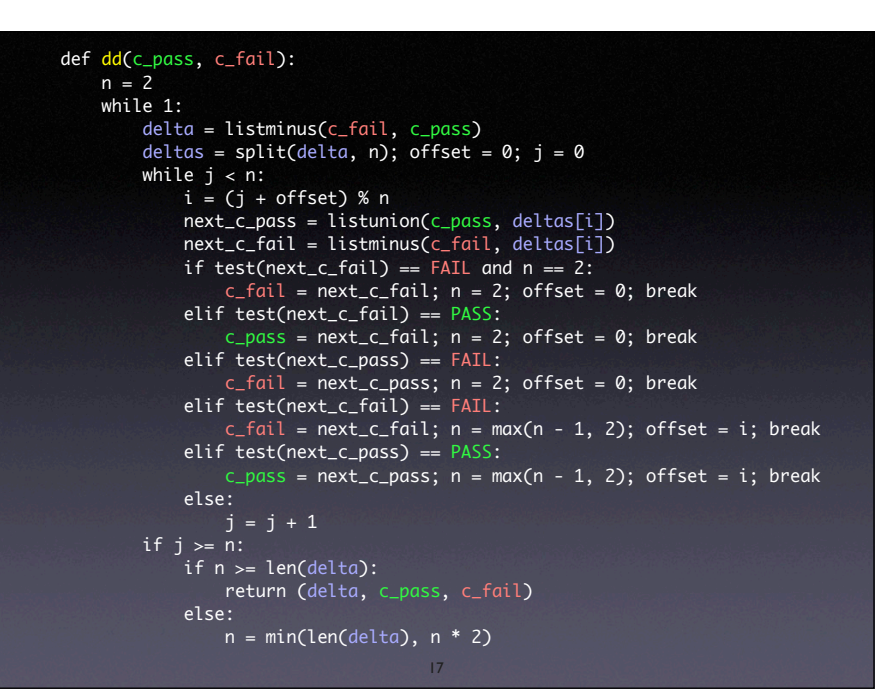

17

#### number of tests  $t$  – worst case: **Properties**  $t = |\Delta|^2 + 7|\Delta|$  where  $\Delta = c_{\mathbf{x}} \setminus c_{\mathbf{y}}$

number of tests *t* – best case (no unresolved outcomes):

 $t \leq log_2(\Delta)$ 

size of difference – no unresolved outcomes

$$
|c'_{\mathbf{x}} \setminus c'_{\mathbf{y}}| = 1
$$

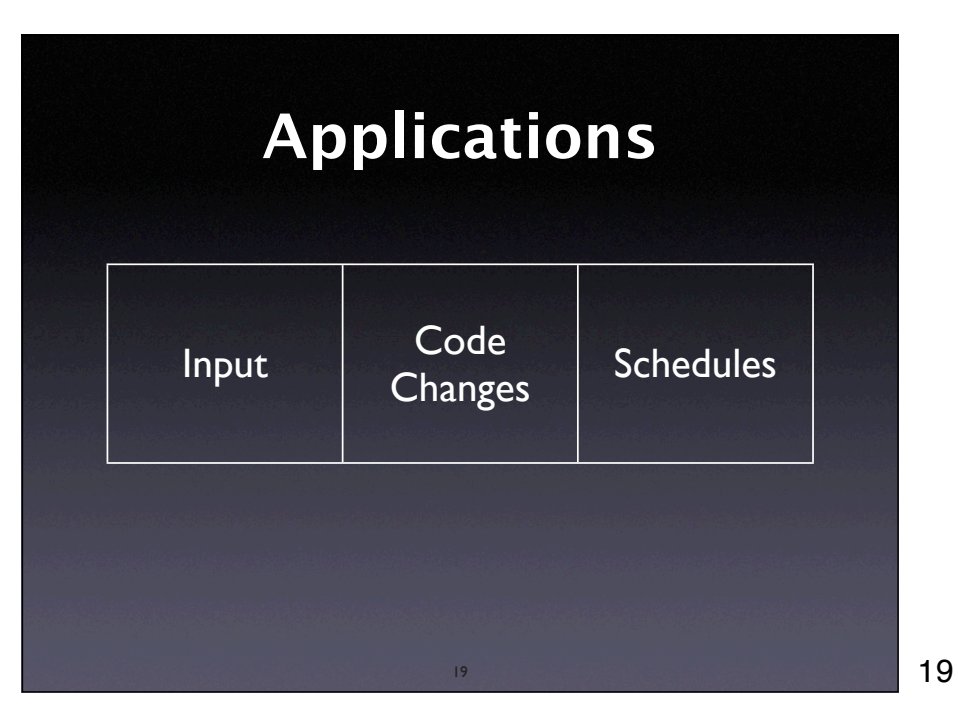

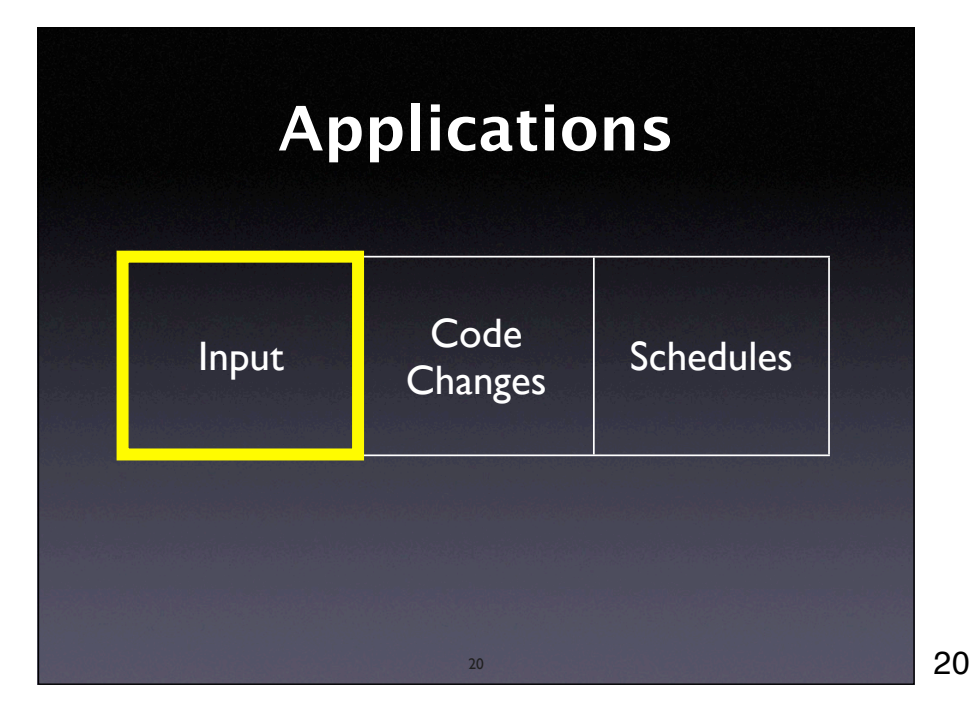

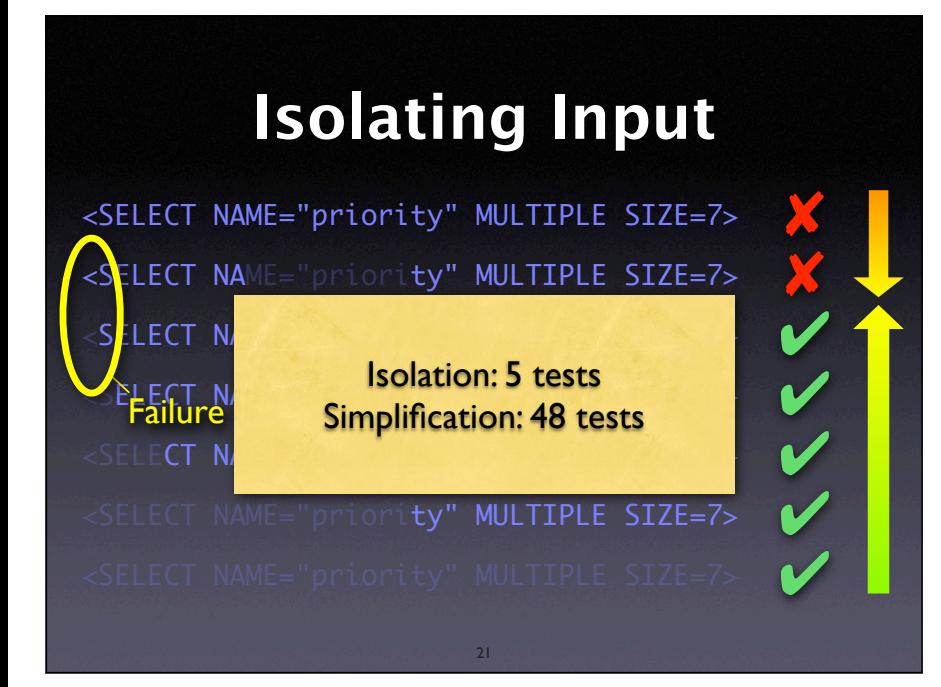

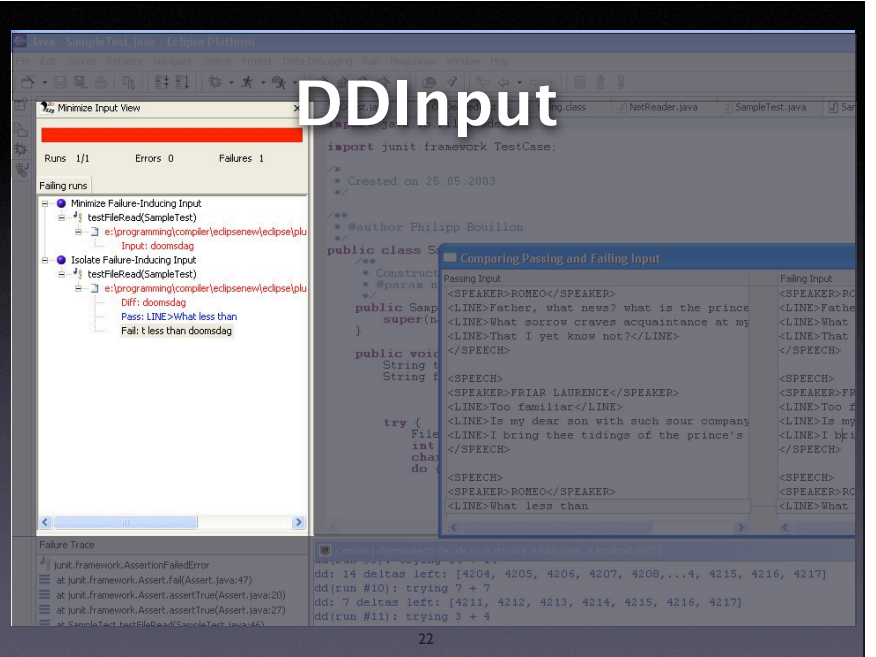

![](_page_7_Figure_1.jpeg)

![](_page_7_Picture_2.jpeg)

#### **Code Changes**

From: Brian Kahne <bkahne@ibmoto.com> To: DDD Bug Report Address <bug-ddd@gnu.org> Subject: Problem with DDD and GDB 4.17

When using DDD with GDB 4.16, the run command correctly uses any prior command-line arguments, or the value of "set args". However, when I switched to GDB 4.17, this no longer worked: If I entered a run command in the console window, the prior commandline options would be lost. [...]

25

25

![](_page_8_Figure_4.jpeg)

### **What was Changed**

\$ diff -r gdb-4.16 gdb-4.17 diff -r gdb-4.16/COPYING gdb-4.17/COPYING 5c5 < 675 Mass Ave, Cambridge, MA 02139, USA > 59 Temple Place, Suite 330, Boston, MA 02111-1307 USA 282c282 < Appendix: How to Apply These Terms to Your New Programs > How to Apply These Terms to Your New Programs

…and so on for 178,200 lines (8,721 locations)

## **Challenges**

- Granularity within some large change, only a few lines may be relevant
- Interference some (later) changes rely on other (earlier) changes
- Inconsistency some changes may have to be combined to produce testable code

28

Delta debugging handles all this

28

![](_page_9_Figure_6.jpeg)

![](_page_9_Figure_7.jpeg)

# **The Failure Cause**

diff -r gdb-4.16/gdb/infcmd.c gdb-4.17/gdb/infcmd.c 1239c1278 < "Set arguments to give program being debugged when it is started.\n

> "Set argument list to give program being debugged when it is started.\n

• Documentation becomes GDB output

31

• **DDD** expects Arguments, but GDB outputs Argument list

31

![](_page_10_Picture_6.jpeg)

## **Optimizations**

- History group changes by creation time
- Reconstruction cache several builds
- Grouping according to scope
- Failure Resolution scan error messages for possibly missing changes

![](_page_11_Figure_0.jpeg)

![](_page_11_Figure_1.jpeg)

![](_page_11_Figure_2.jpeg)

![](_page_12_Figure_0.jpeg)

![](_page_12_Figure_1.jpeg)

& 38

![](_page_12_Figure_3.jpeg)

39

'

![](_page_13_Figure_0.jpeg)

![](_page_13_Figure_1.jpeg)

### **Example: Raytracer**

- Raytracer program from Spec JVM98 suite
- Injected a simple *race condition*
- Set up *automated test* + *random schedules*
- Obtained *passing* and *failing* schedule
- 3,842,577,240 differences, each moving a thread switch by ±1 *yield point* (time unit)

![](_page_14_Figure_0.jpeg)

#### **The Failure Cause** *The Root Cause of the Failure* <sup>25</sup> public class Scene { … <sup>44</sup> **private static int ScenesLoaded = 0;** <sup>45</sup> *(more methods…)* <sup>81</sup> private <sup>82</sup> int LoadScene(String filename) { <sup>84</sup> **int OldScenesLoaded = ScenesLoaded;** <sup>85</sup> *(more initializations…)* 91 **infile = new DataInputStream(...);** <sup>92</sup> *(more code…)* <sup>130</sup> **ScenesLoaded = OldScenesLoaded + 1;** <sup>131</sup> **System.out.println("" + ScenesLoaded + " scenes loaded.");** <sup>132</sup> … <sup>134</sup> } <sup>135</sup> …

#### 44

41/45

#### **General Issues**

44

<sup>733</sup> }

- How do we choose the *alternate world*?
- How do we *decompose* the configuration?
- How do we know *a* failure is *the* failure?
- How do we disambiguate *multiple causes?*

45

• How do I get to the defect?

#### **Concepts**

 $\star$  To isolate failure causes automatically, use

- an *automated test case*
- a means to *narrow down the difference*
- <sup>a</sup>*strategy* for proceeding.
- \* One possible strategy is Delta Debugging.

46

46

#### **Concepts (2)**

- Delta Debugging can isolate failure causes
	- in the (general) *input*
	- in the *version history*
	- in *thread schedules*
- Every such cause implies a *fix* but not necessarily a correction.

47

![](_page_15_Picture_14.jpeg)